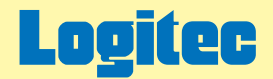

# 外付け型 ポータブルDVDユニット ハードウェアマニュアル

このたびは弊社製外付け型ポータブルDVDユニットをお求めいただき、まことにありがとうございました。 このオンラインガイドでは、製品の取り扱い上の注意事項、対応ディスク、使用環境について説明しています。 下のボタンから、ご参照になりたい項目をクリックしてください。

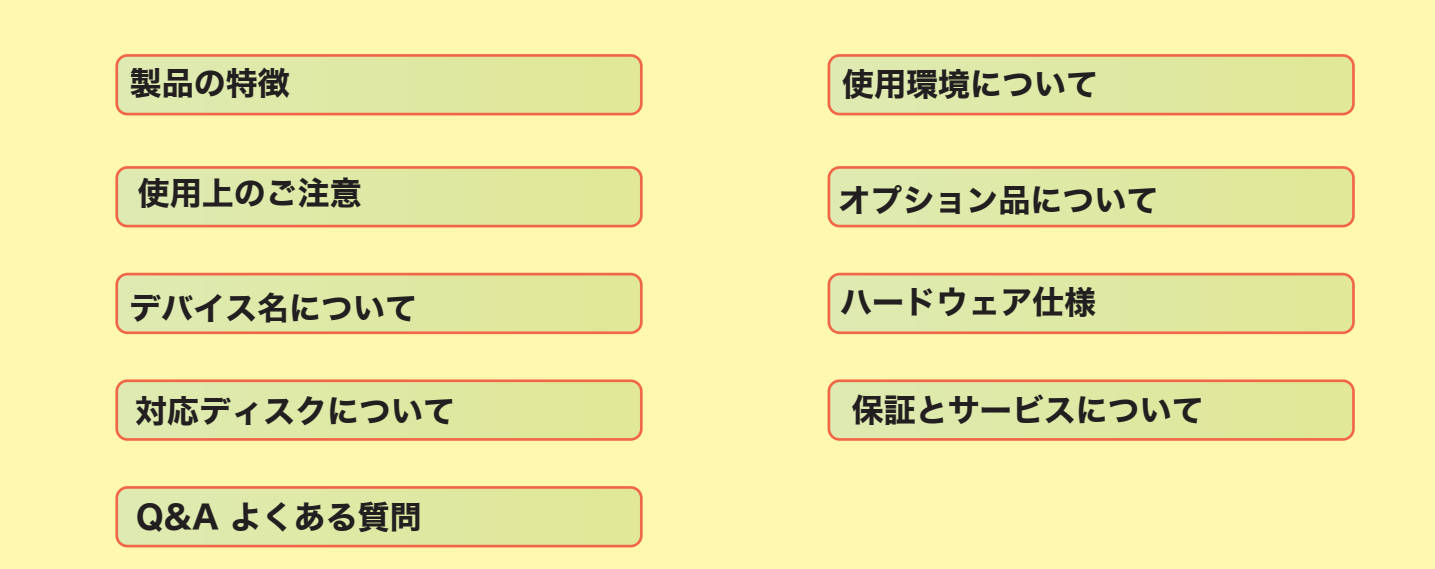

<span id="page-1-0"></span>LDR-PMC8U2 DVD-RAM DVD+R 2 DVD+R DVD+RW 1 DVD-R DVD-RW USB 2.0 High-Speed DVD-RAM ± R/RW DVD

LDR-PMC8U2 11

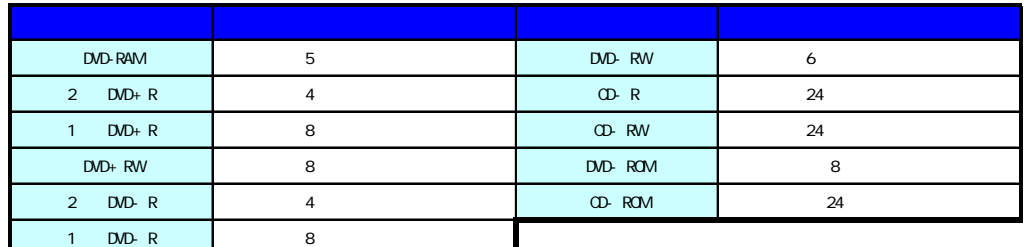

DVD CD

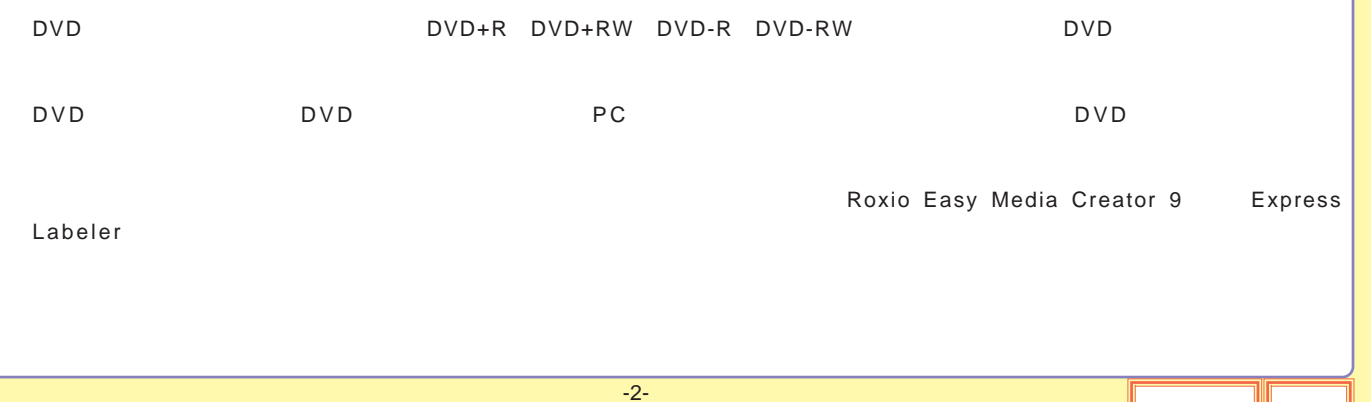

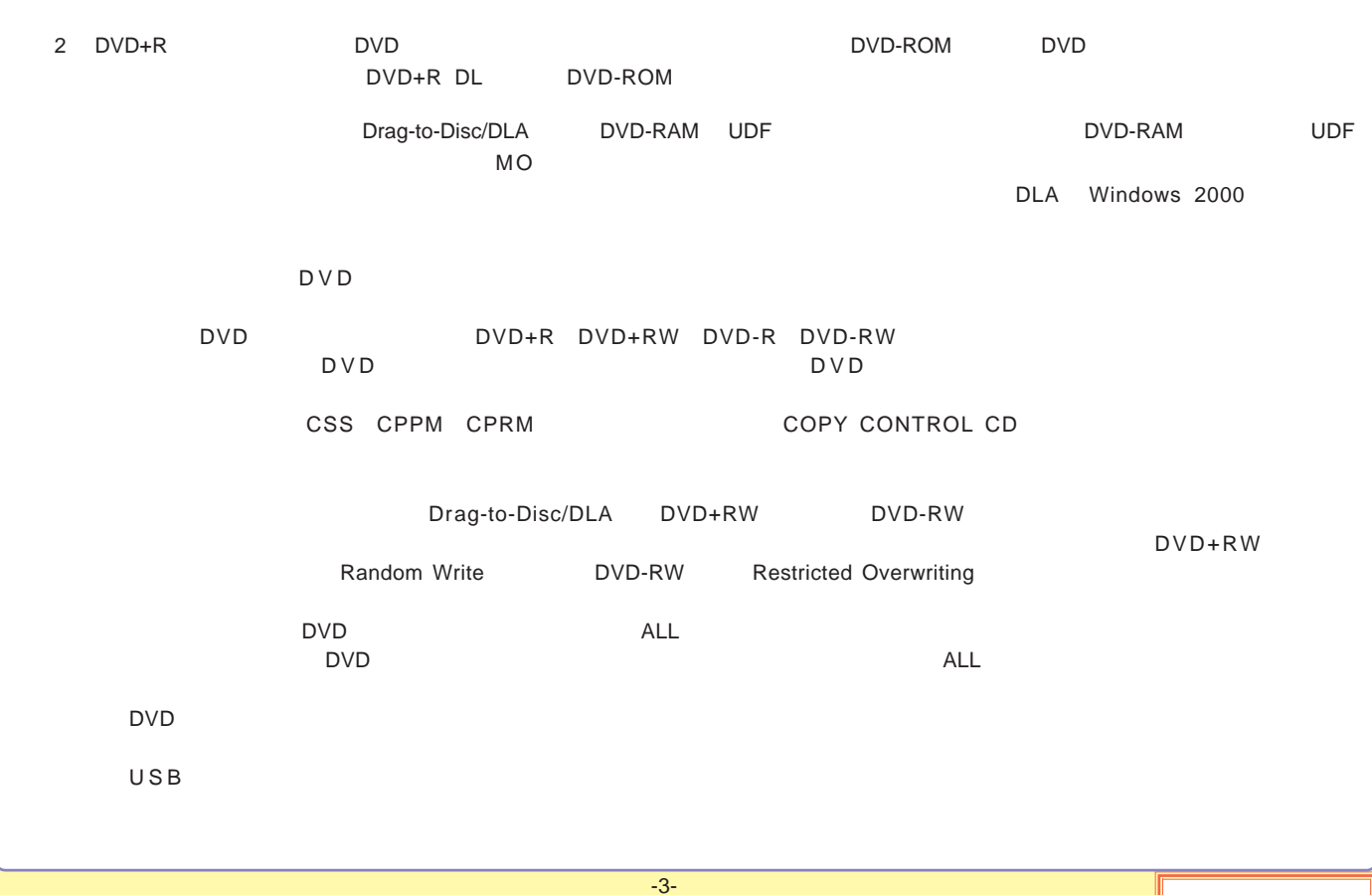

<span id="page-3-0"></span>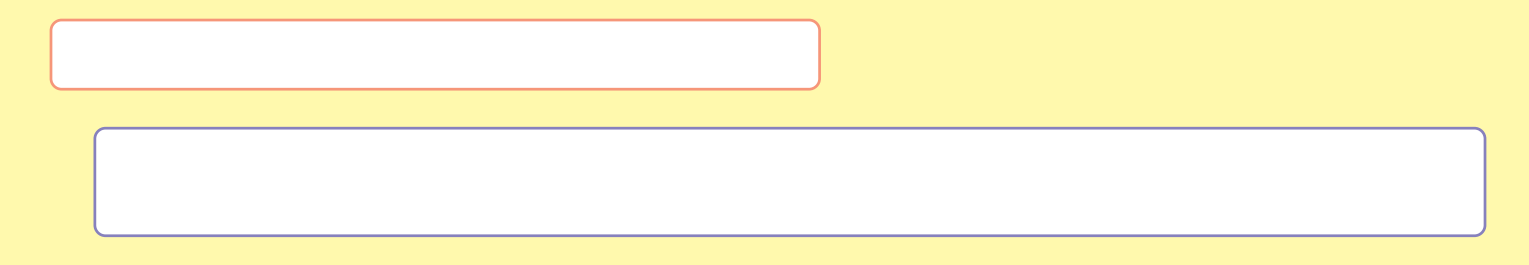

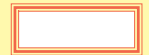

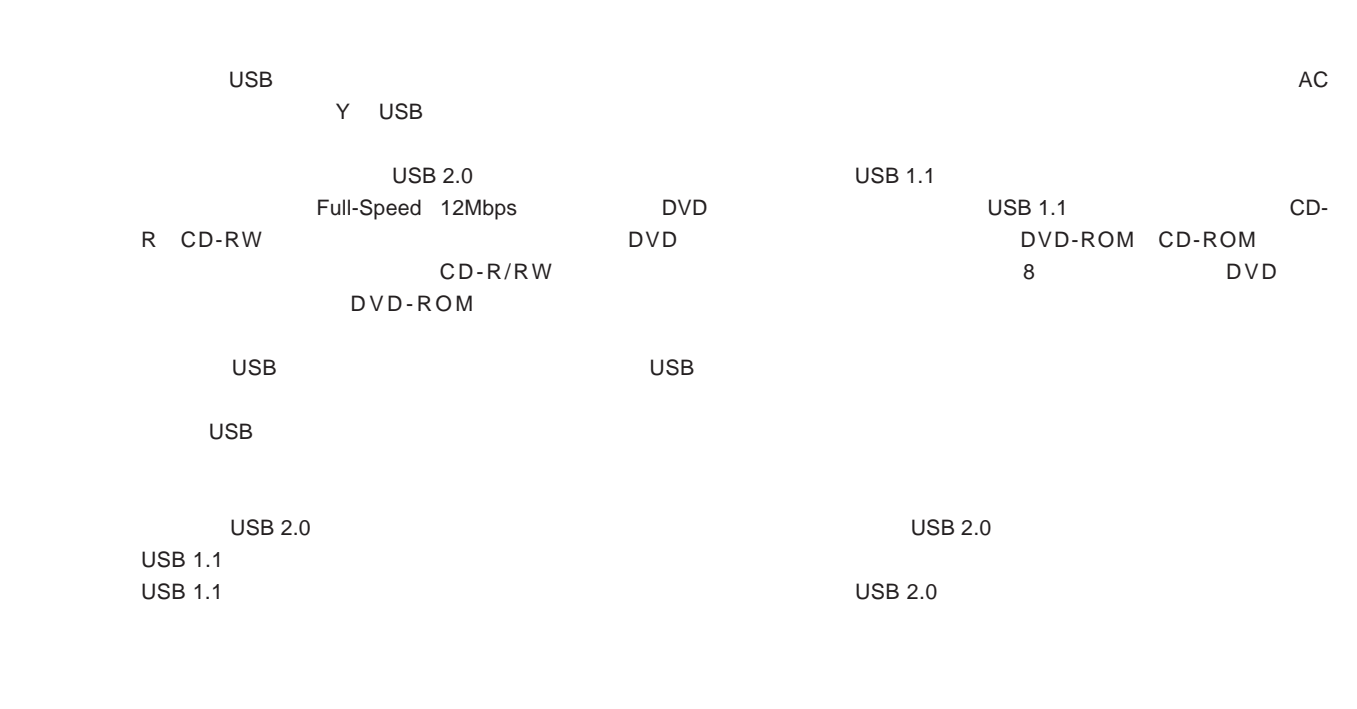

-5-

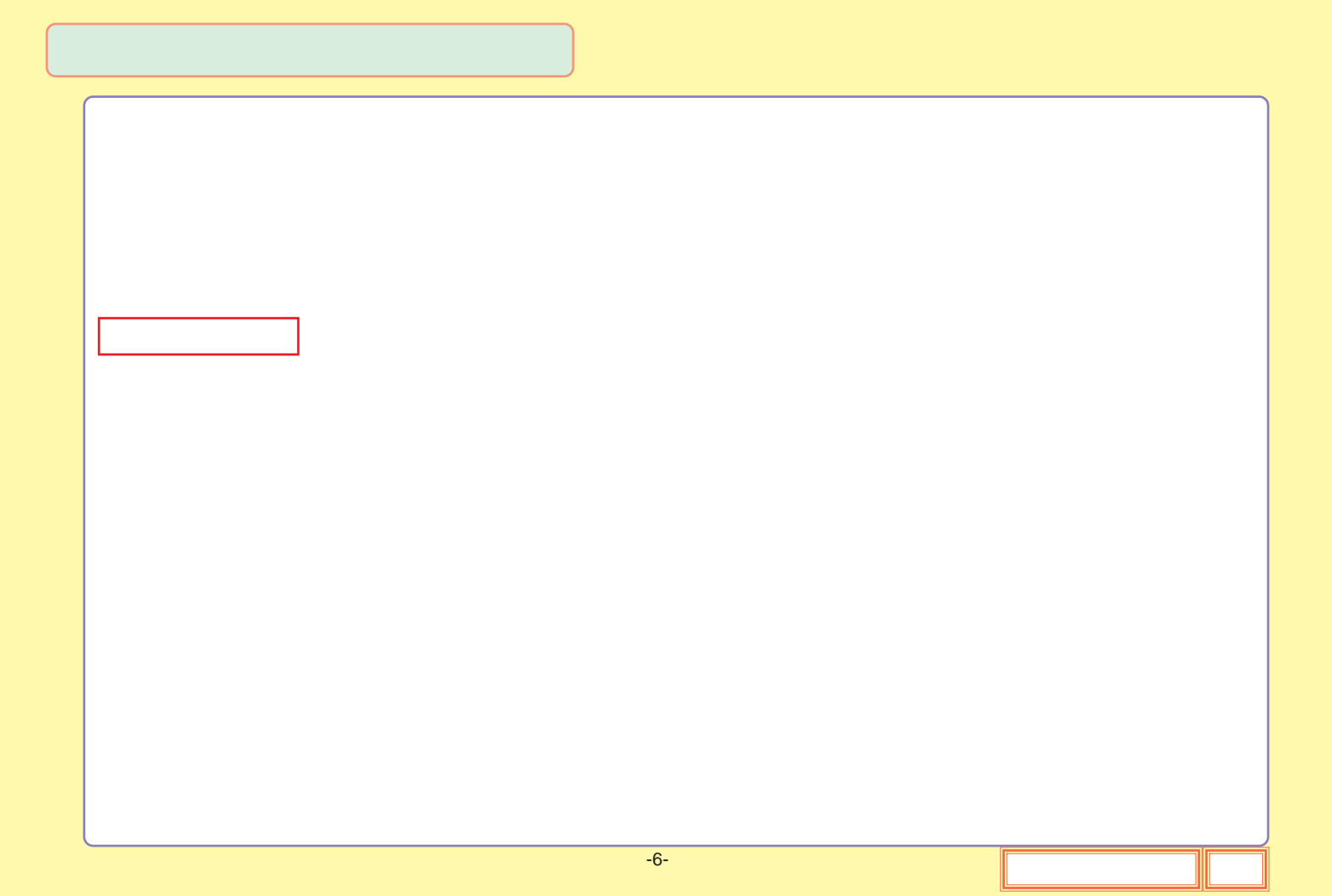

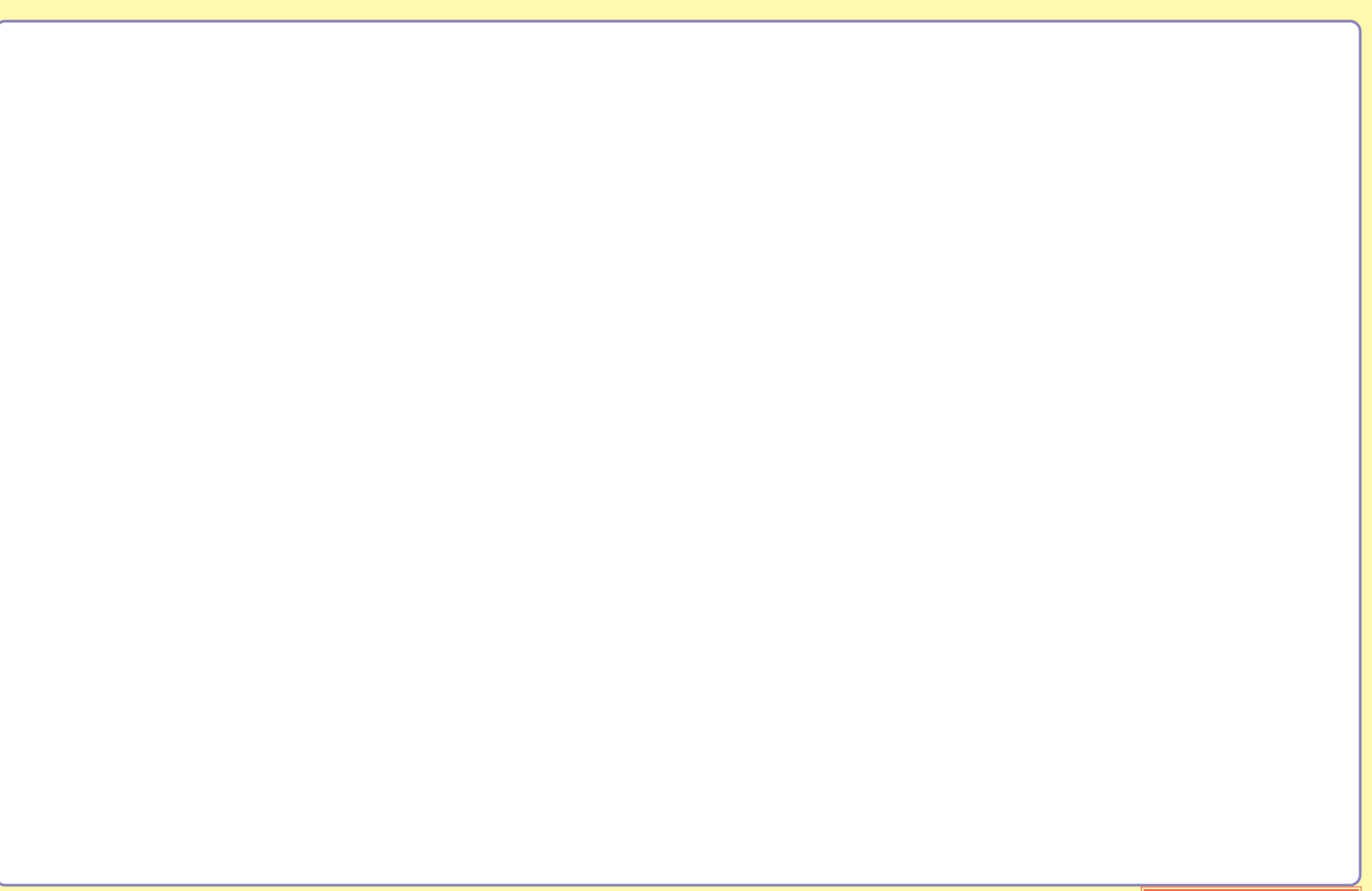

<span id="page-7-0"></span>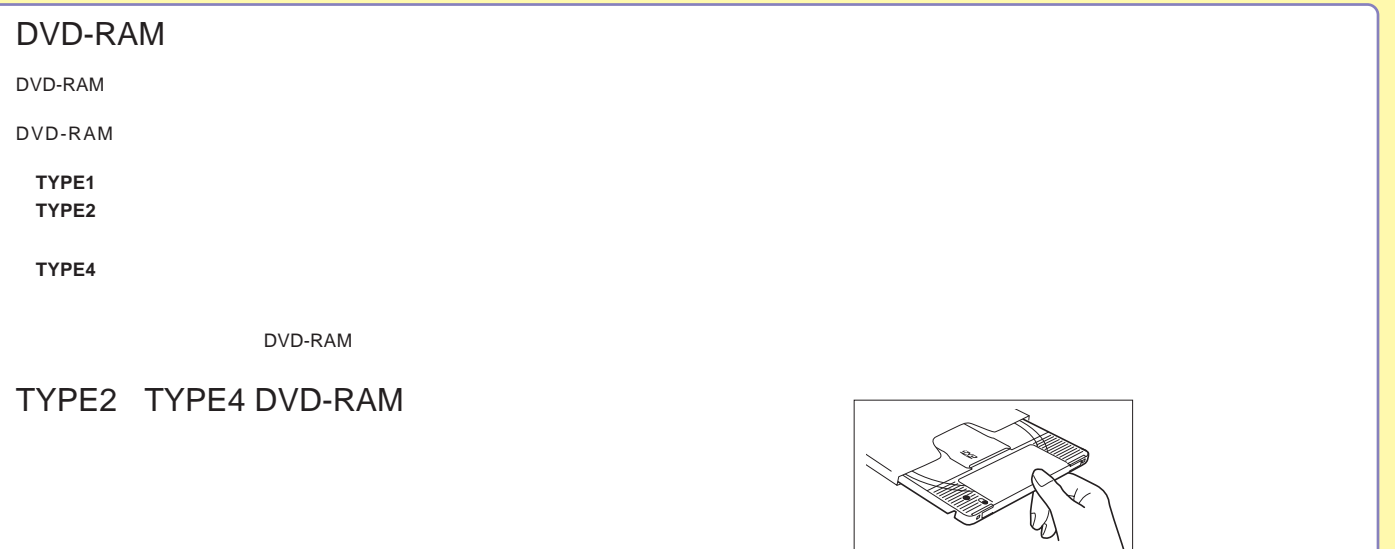

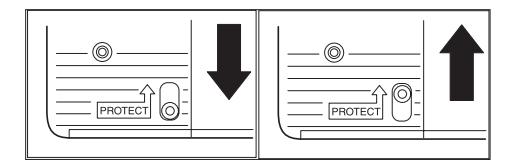

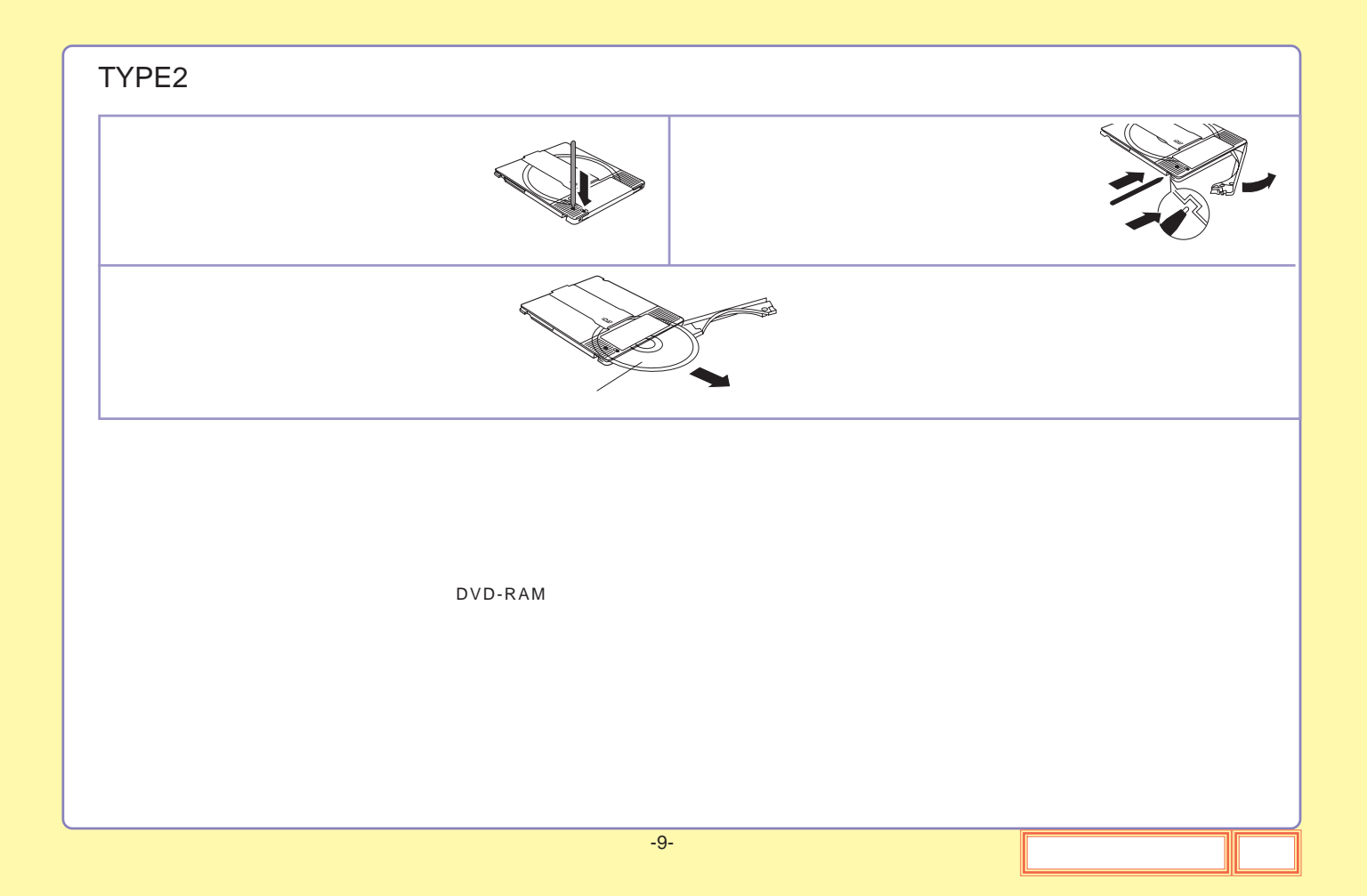

![](_page_9_Figure_0.jpeg)

![](_page_10_Figure_0.jpeg)

![](_page_11_Figure_0.jpeg)

![](_page_12_Figure_0.jpeg)

-13-

![](_page_13_Picture_57.jpeg)

#### <span id="page-13-0"></span>LDR-PMC8U2 OS

<span id="page-14-0"></span>![](_page_14_Picture_72.jpeg)

Type1 DVD-RAM Type2 Type4 DVD-RAM

12 DVD-RAM Ver.2.2/12X-SPEED DVD-RAM Revision 5.0

![](_page_15_Picture_140.jpeg)

DVD-RAM

![](_page_15_Picture_141.jpeg)

8 DVD

![](_page_16_Picture_74.jpeg)

Web http://www.logitec.co.jp/

<span id="page-17-0"></span>![](_page_17_Picture_50.jpeg)

 $\boxed{\phantom{1}}$ 

![](_page_18_Picture_21.jpeg)

<span id="page-19-0"></span>![](_page_19_Picture_15.jpeg)

<span id="page-20-0"></span>![](_page_20_Picture_37.jpeg)

<span id="page-21-0"></span>![](_page_21_Picture_23.jpeg)

<span id="page-22-0"></span>![](_page_22_Picture_72.jpeg)

<span id="page-23-0"></span>![](_page_23_Picture_117.jpeg)

#### http://www.logitec-direct.jp

<span id="page-24-0"></span>PCI USB 2.0 CardBus USB 2.0 型番 すいがん じょうしょう 備考 いっぽん 引き取番 いっぱん いっぱん 備考 こうしょう 型番 いっぱん パス しょうしゃ 備考 LHA-USB2VA PCI Windows対応 | LPM-CBUSB2HB CardBus Windows,Mac OS X 10.3以降対応

USB

AC

<span id="page-25-0"></span>![](_page_25_Picture_298.jpeg)

![](_page_25_Picture_299.jpeg)

\*

\*

![](_page_26_Picture_240.jpeg)

 $7 \text{ AC}$ 

<span id="page-27-0"></span>![](_page_27_Picture_5.jpeg)

![](_page_28_Picture_81.jpeg)